# **Przykłady implementacji planowania przydziału procesora**

**Wykład prowadzą: Jerzy Brzeziński Dariusz Wawrzyniak**

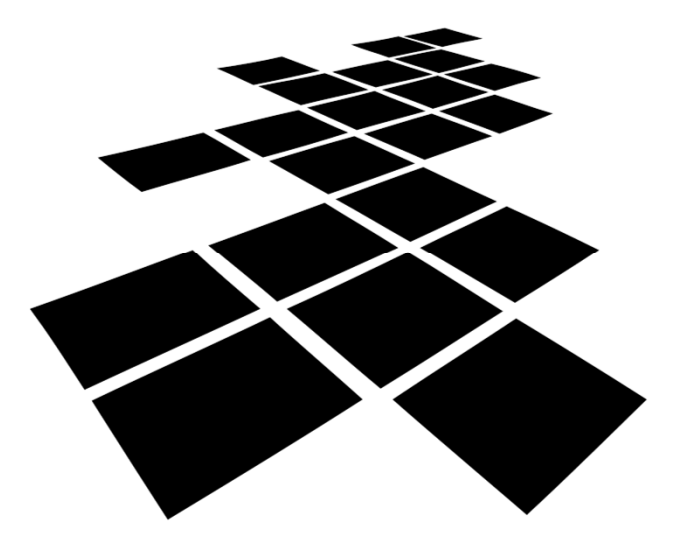

**UCZELNIA** ONLINE

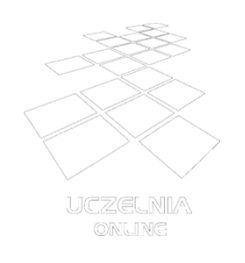

**Plan wykładu**

- $\bullet$ Tradycyjne szeregowanie w systemie UNIX
- Szeregowanie w systemie Linux z jądrem 2.6
- Szeregowanie w systemie Windows 2000/XP

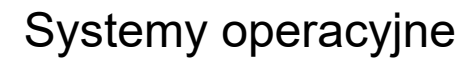

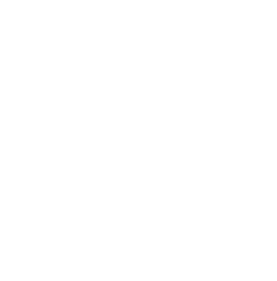

# **Szeregowanie w systemie UNIX**

Przykłady implementacji planowania przydziału procesora (3)

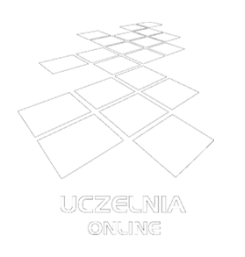

**Informacje wstępne**

- Stosowany jest algorytm rotacyjny z wywłaszczaniem, oparty na priorytetach dynamicznych.
- Wartość priorytetu jest z zakresu od 0 do 127, mniejsza wartość liczbowa oznacza wyższy priorytet.
- Priorytet (dynamiczny) składa się z części statycznej i części modyfikowanej przez planistę.
- Część statyczna składa się z *bazy* (definiowanej przez system) oraz wartość *nice* (ustalanej przez użytkownika lub nadzorcę).
- Priorytet procesu ustalany jest zawsze, gdy proces ten przechodzi z trybu jądra do trybu użytkownika.
- Okresowo (mniej więcej co 1 sekundę) przeliczane są priorytety wszystkich procesów gotowych.

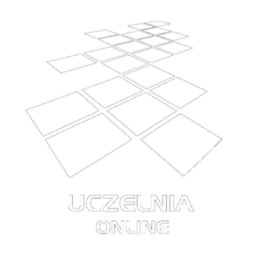

# **Struktury danych na potrzeby szeregowania**

- Na potrzeby szeregowania procesy zorganizowane są w kolejkę priorytetową — **qs**.
- Każda pozycja tablicy kolejek odpowiada czterem wartościom priorytetu.
- Wektor bitowy **whichqs** wskazuje pozycje, na których są niepuste kolejki.
- Wyróżnia się 3 zakresy priorytetu:
	- poziom jądra dla procesów nieprzerywalnych,
	- –poziom jądra dla procesów przerywalnych,
	- –poziom użytkownika.

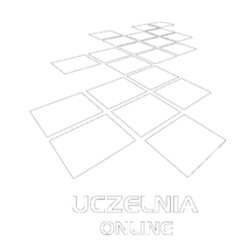

# **Kolejka priorytetowa**

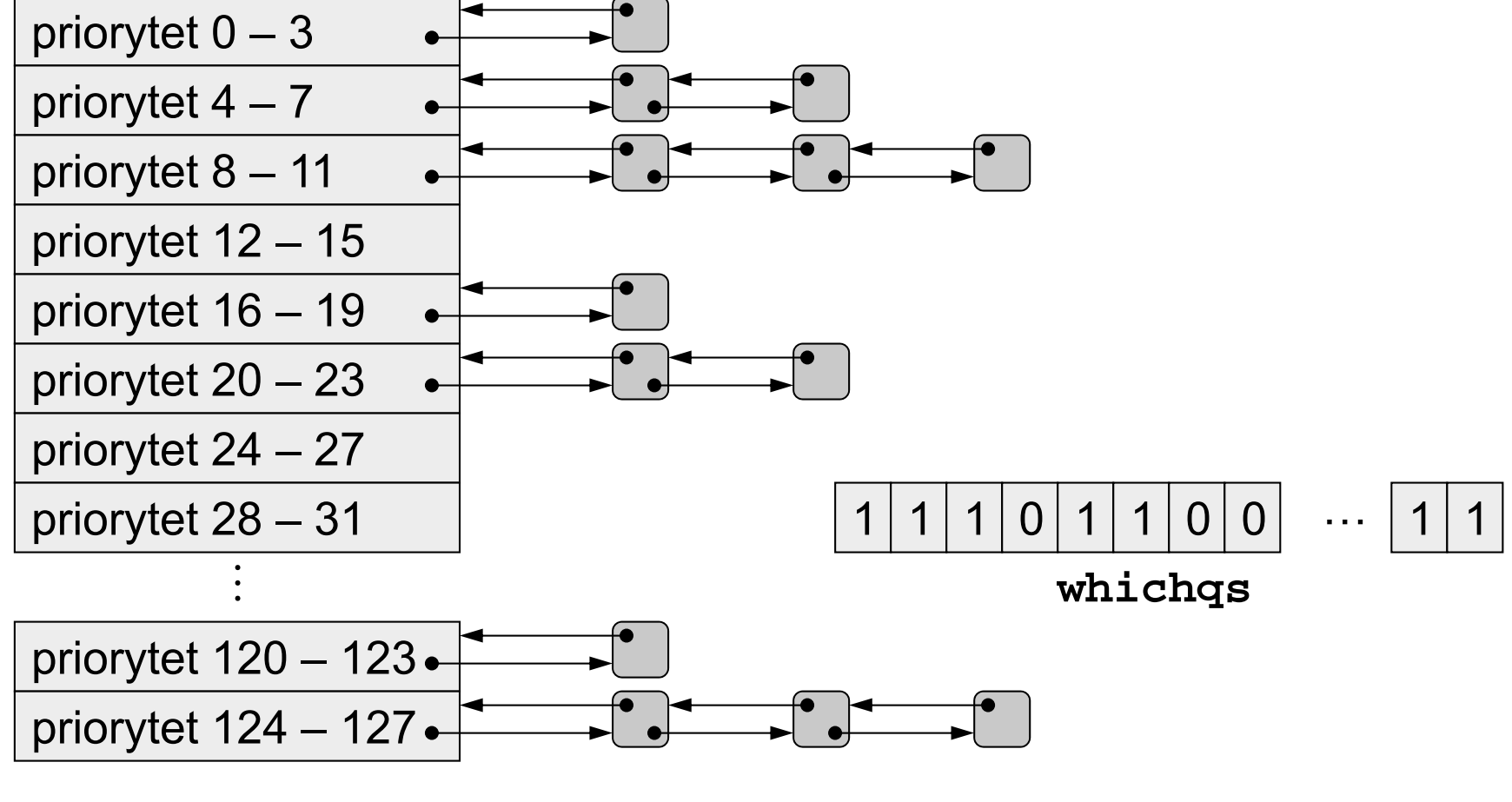

**qs**

Przykłady implementacji planowania przydziału procesora (6)

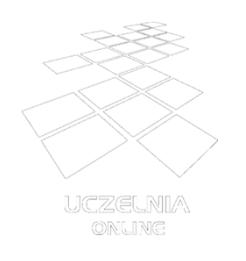

**Parametry funkcji priorytetu** 

- *cpu<sub>i</sub>* miara dotychczasowego wykorzystania procesora przez *i*-ty proces,
- *baza<sub>i</sub>* priorytet bazowy procesu *i*-tego,
- *nice<sub>i</sub>* składowa priorytetu procesu *i*-tego definiowana przez użytkownika,
- *pri<sub>i</sub>* priorytet procesu *i*-tego (mniejsza wartość oznacza wyższy priorytet),
- *usrpri<sub>i</sub>* priorytet procesu *i*-tego w trybie użytkownika.

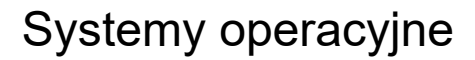

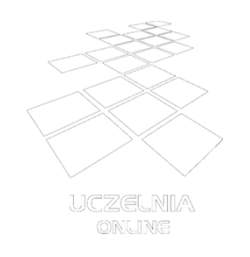

**Przeliczanie priorytetu**

1) 
$$
cpu_i := cpu_i + 1
$$
  
\n2)  $cpu_i := \frac{cpu_i}{2}$   
\n3)  $usrpri_i := baza_i + \frac{cpu_i}{2} + nice_i$   
\n4)  $pri_i := usrpri_i$ 

Przykłady implementacji planowania przydziału procesora (8)

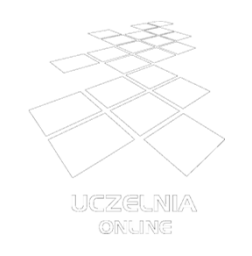

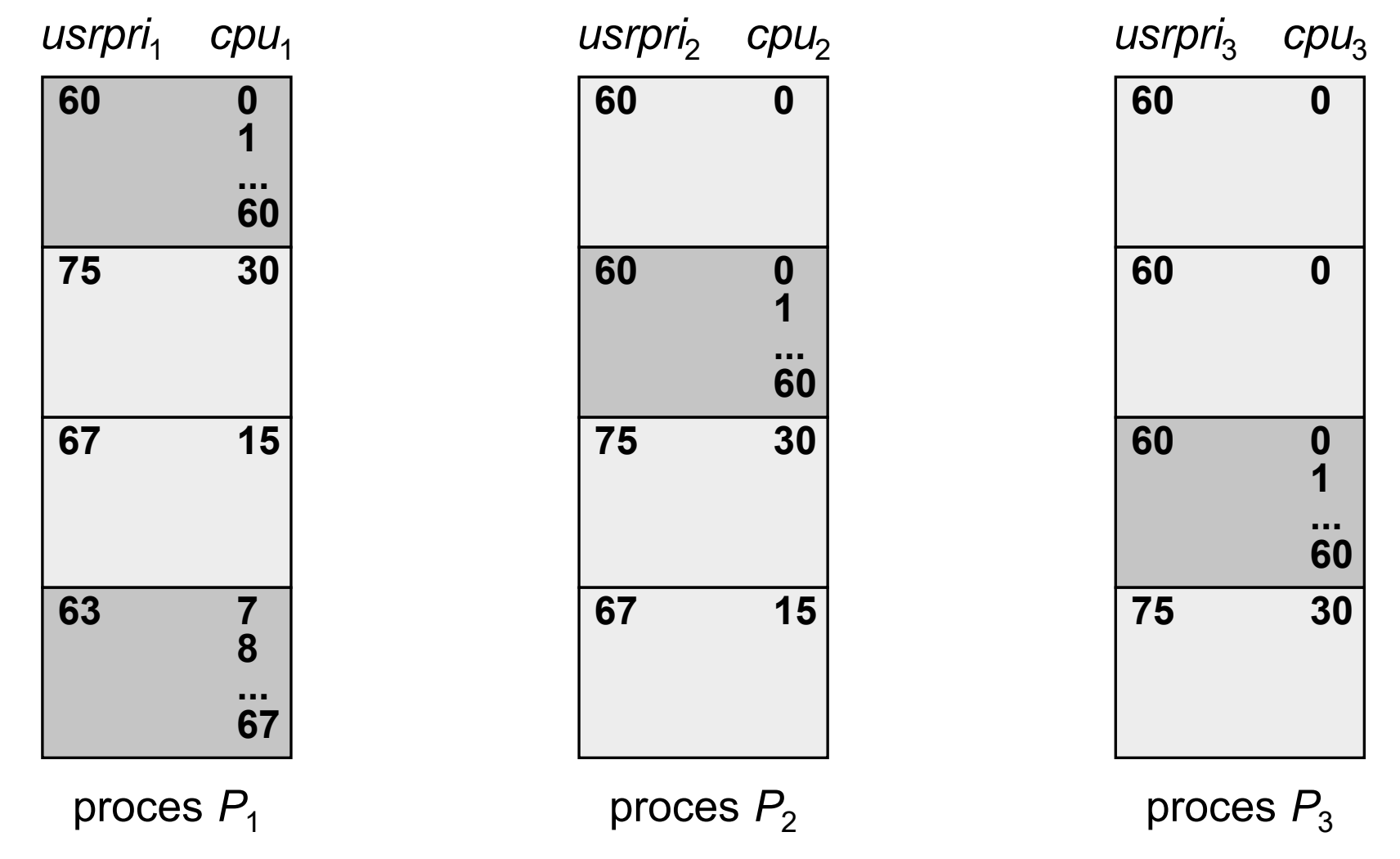

Przykłady implementacji planowania przydziału procesora (9)

# **Przykład**

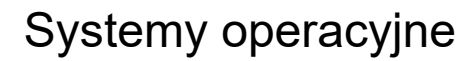

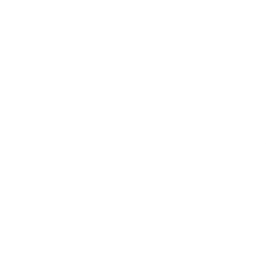

# **Szeregowanie w systemie Linux (jądro 2.6)**

# Algorytm o stałej złożoności O(1), zastąpiony wersji 2.6.23 przez CFS

Przykłady implementacji planowania przydziału procesora (10)

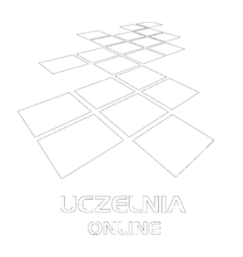

**Informacje wstępne**

- Stosowany jest algorytm rotacyjny z wywłaszczaniem, oparty na priorytetach dynamicznych.
- Wyróżnia 140 poziomów priorytetu związanych z 3 klasami (politykami) szeregowania:
	- and the state of the SCHED\_OTHER — polityka szeregowania zwykłych zadań,
	- SCHED\_FIFO polityka szeregowania zadań czasu rzeczywistego zgodnie z zasadą FIFO,
	- SCHED\_RR polityka szeregowania zadań czasu rzeczywistego w sposób rotacyjny.
- Większa wartość oznacza niższy priorytet.

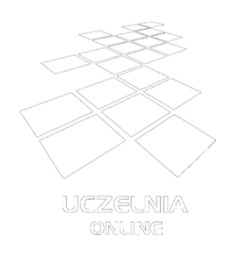

**Priorytety procesów zwykłych**

- Priorytet (dynamiczny) składa się z części statycznej i części modyfikowanej przez planistę.
- Część statyczna definiowana jest przez wartość nice z zakresu od -20 do 19.
- Priorytet dynamiczny decyduje zarówno o pierwszeństwie w dostępie do procesora jaki i wielkości kwantu czasu (od 10 ms do 200 ms).
- Preferowane są (nagradzane wyższym priorytetem dynamicznym) zadania ograniczone wejściem-wyjściem.

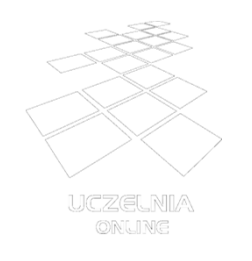

# **Priorytety procesów czasu rzeczywistego**

- Priorytety przydzielane są statycznie (nie zmieniają się) z zakresu od 0 do 99.
- Priorytety procesów czasu rzeczywistego są zawsze większe od priorytetów zadań zwykłych.
- Do grupy zadań czasu rzeczywistego mogą być dołączane tylko procesy nadzorcy (użytkownika uprzywilejowanego root).

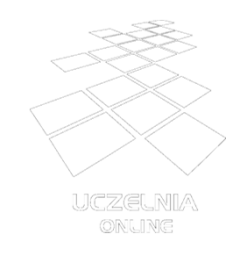

# **Odwzorowanie w tablicy priorytetów**

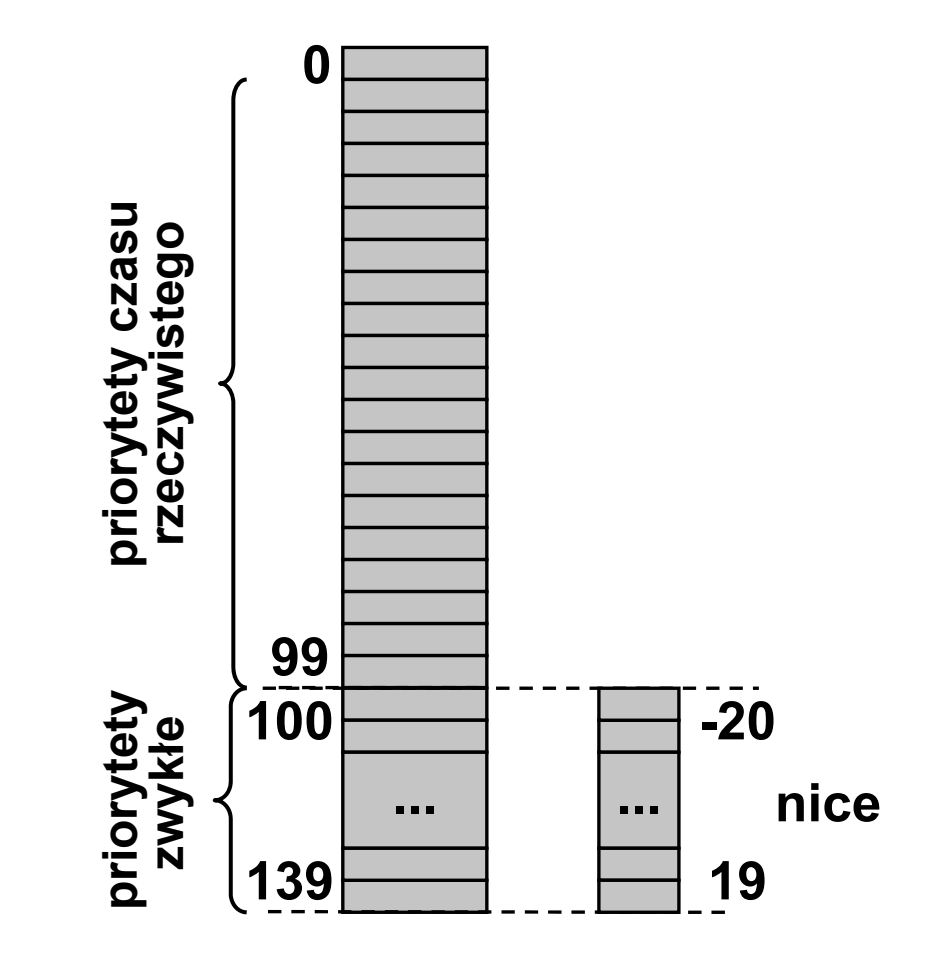

Przykłady implementacji planowania przydziału procesora (14)

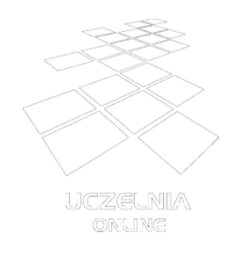

# **Struktury danych do zarządzania procesami gotowymi**

- Tablica priorytetów dla zadań aktywnych tablica kolejek procesów gotowych, które nie wykorzystały jeszcze kwantu czasu
- Tablica priorytetów dla zadań przeterminowanych tablica kolejek procesów gotowych, które wykorzystały kwant czasu
- Mapa (maska) bitowa dla każdej z tablic, identyfikująca niepuste kolejki w tablicy priorytetowej

# **Wywłaszczenie**

#### Systemy operacyjne

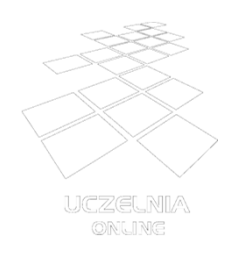

- Wywłaszczenie procesu w trybie użytkownika może nastąpić przy powrocie z trybu jądra po obsłużeniu przerwania lub zakończeniu wywołania systemowego, gdy znacznik *need\_resched* jest ustawiony.
- Znacznik jest ustawiany w następujących przypadkach:
	- po upływie kwantu czasu bieżącego (wykonywanego) zadania,
	- **Links of the Common**  po uzyskaniu gotowości przez zadanie o wyższym niż bieżące priorytecie.

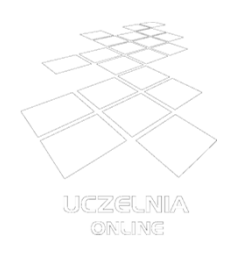

**Upłynięcie kwantu czasu**

- Po upłynięciu kwantu czasu wykonywanego procesu zwykłego następuje przeliczenie jego priorytetu oraz wyznaczenie następnego kwantu czasu.
- Jeśli proces charakteryzuje się dużym stopniem interaktywności, a w systemie nie ma zadań przeterminowanych jest on umieszczany na odpowiedniej pozycji w tablicy priorytetów dla zadań aktywnych, w przeciwnym przypadku umieszczany jest tablicy priorytetów dla zadań przeterminowanych.

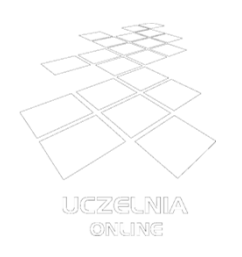

**Zmiana epoki**

- Jeśli tablica priorytetów dla zadań aktywnych jest pusta (wszystkie procesy gotowe wykorzystały swój kwant czasu), następuje zmiana epoki.
- Zmiana epoki oznacza zamianę tablicy priorytetów: tablica priorytetów dla zadań przeterminowanych staję się tablicą dla zadań aktywnych i odwrotnie.

# **Zmiana priorytetów dynamicznych**

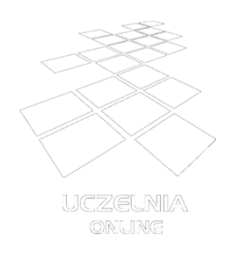

- Początkowy priorytet procesu zwykłego równy jest wartości *nice*.
- Wartość priorytetu może zostać zmieniona następująco:
	- zwiększona o 5 dla zadań ograniczonych procesorem (obniżenia priorytetu),
	- and the state of the zmniejszona o 5 dla zadań ograniczonych wejściemwyjściem, rozumianych przez domniemanie jako interaktywne,
	- pozostać bez zmian.
- Proporcjonalnie do priorytetu ustalana jest wielkość kwantu czasu (z zakresu od 10 ms do 200 ms, domyślnie 100 ms).

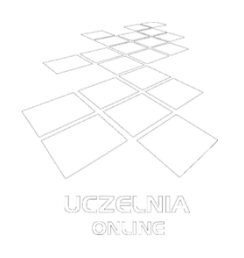

**Ocena interaktywności**

- Miarą interaktywności jest względna długość okresów korzystania z procesora oraz przebywania w stanie oczekiwania.
- Implementacją takiej koncepcji w systemie Linux jest atrybut procesu *sleep\_avg*, zmniejszany w czasie wykonywania procesu, a zwiększany po wyjściu ze stanu oczekiwania.
- Wartość *sleep\_avg* zmienia się od 0 do MAX\_SLEEP\_AVG, a wartością domyślna jest 10 ms.

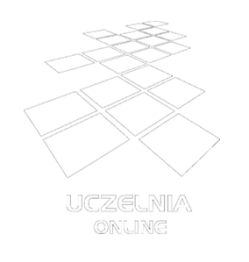

# **Planowanie w klasie czasu rzeczywistego**

- Na danym poziomie priorytetu najpierw wybierane są procesy klasy SCHED\_FIFO.
- Proces klasy SCHED\_FIFO wykonuje się tak długa, aż nie odda procesora lub nie pojawi się proces o wyższym priorytecie.
- Proces klasy SCHED\_RR wykonuje się podobnie jak proces klasy SCHED\_FIFO, ale po upływie kwantu czasu oddaje zasoby innemu procesowi o tym samym priorytecie (jeśli taki proces istnieje).

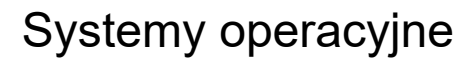

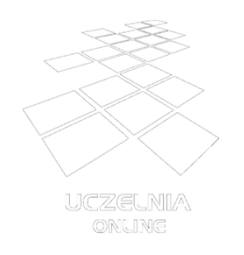

# **Szeregowanie w systemie Windows 2000/XP**

Przykłady implementacji planowania przydziału procesora (22)

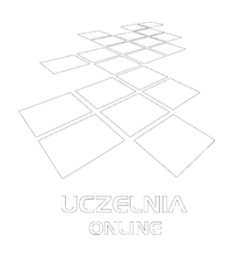

**Informacje wstępne**

- Szeregowaniu podlegają wątki, stanowiące obiekty w obrębie procesu.
- Stosowany jest algorytm rotacyjny z wywłaszczaniem, oparty na priorytetach dynamicznych.
- Wyróżnia się 32 poziomy priorytetu:
	- 0 bezczynność (poziom systemowy, niedostępny),
	- 1 do 15 priorytety dynamiczne (zmienne)
	- 16 do 31 priorytety czasu rzeczywistego
- Większa wartość (poziom) oznacza wyższy priorytet.

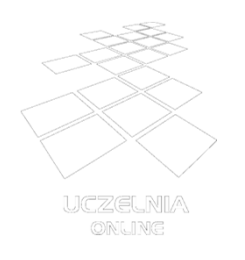

**Definiowanie priorytetu**

- Zdefiniowanie klasy priorytetu dla procesu: idle (4), below normal (6), normal (8), above normal (10), high (13), realtime (24).
- Zmodyfikowanie priorytetu wątku w ramach klasy priorytetu: idle (-15), lowest (-2), below normal (-1), normal (0), above normal (+1), highest (+2), time critical  $(+15)$ .
- Priorytet bazowy wątku jest sumą wartości dla klasy oraz modyfikatora (priorytetu wątku).

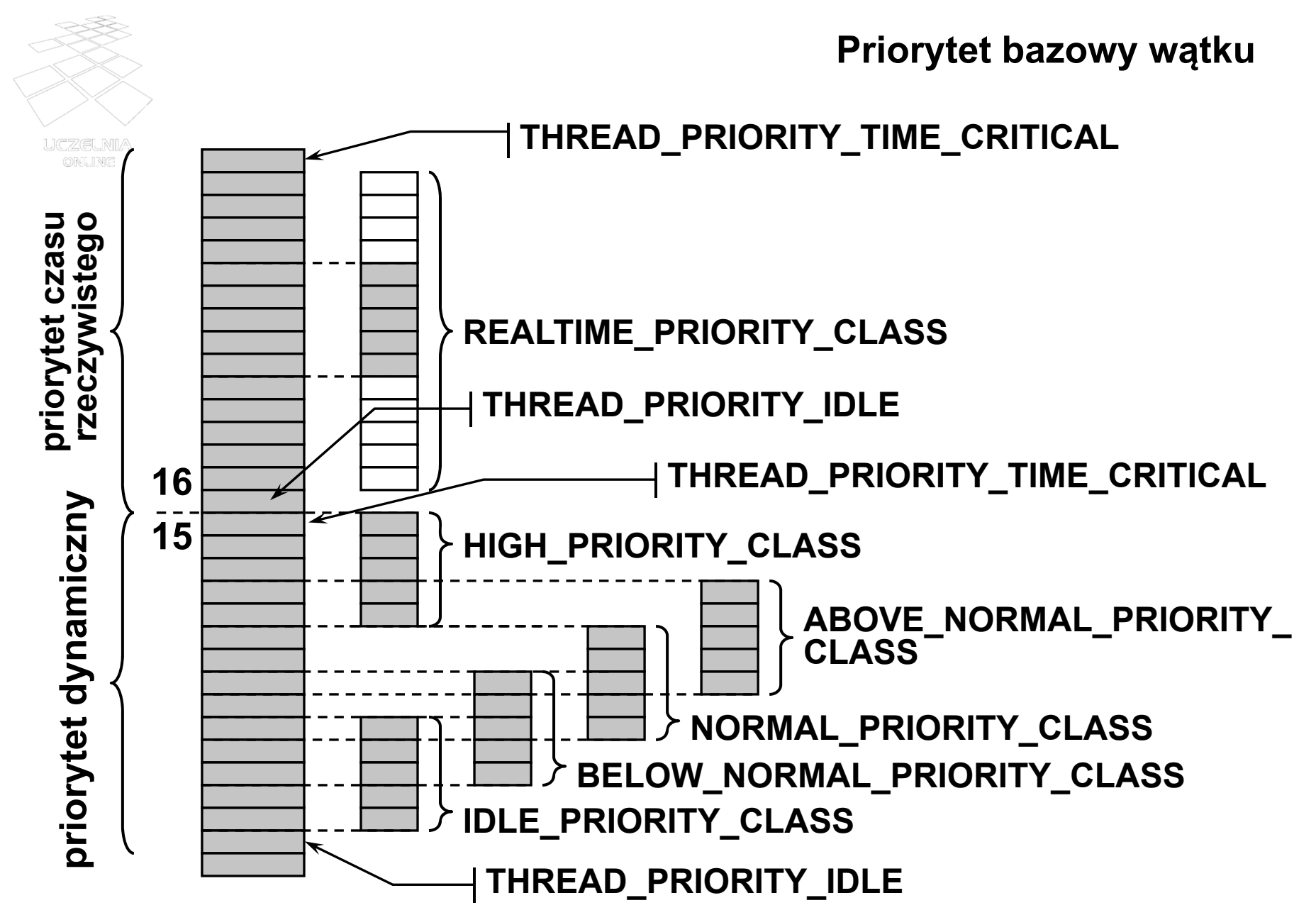

Przykłady implementacji planowania przydziału procesora (25)

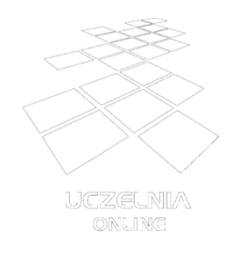

# **Struktury danych do zarządzania wątkami gotowymi**

- $\bullet$  *KiDispatcherReadyListHead* — tablica kolejek wątków gotowych.
- *KiReadySummary*  maska bitowa identyfikująca niepuste kolejki w tablicy *KiDispatcherReadyListHead*.

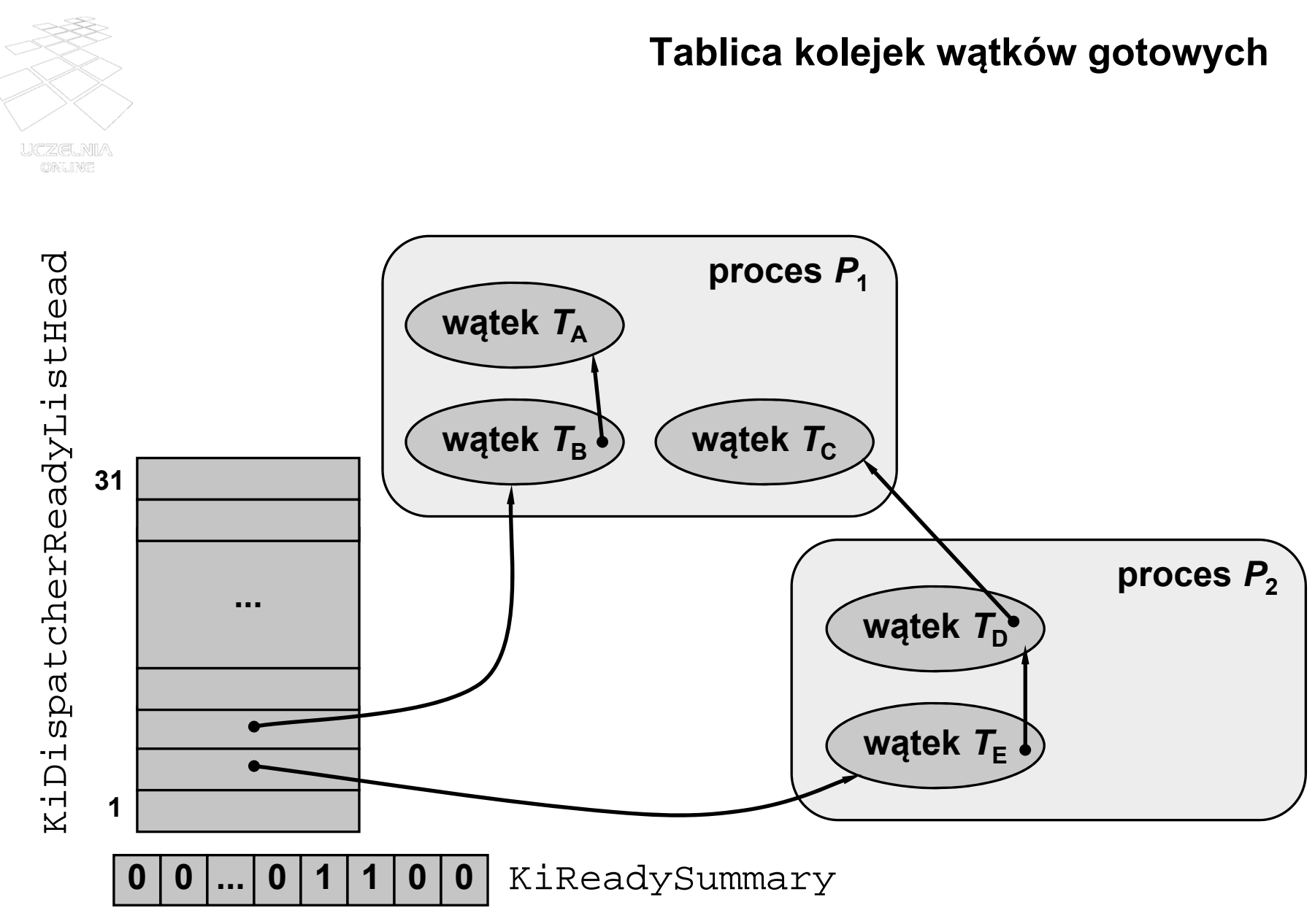

Przykłady implementacji planowania przydziału procesora (27)

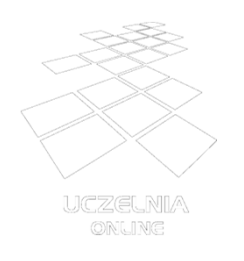

**Przełączanie kontekstu**

- Zakończenie działania wątku
- Przejście w stan oczekiwania (samoistnie w wyniku odwołania do systemu operacyjnego w programie np. wątku w związku z synchronizacją lub operacją wejściawyjścia)
- Wywłaszczenie przez wątek o wyższym priorytecie
- Upłynięcie kwantu czasu

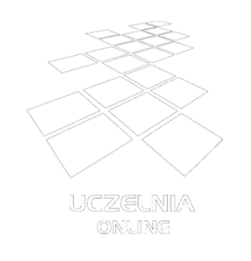

# **Procedury zarządzania wątkami gotowymi**

- *FindReadyThread*
	- and the state of the uruchamiana po zwolnieniu procesora przez wątek wykonywany,
	- szuka wątku gotowego o najwyższym priorytecie i ekspediuje go na procesor.
- *ReadyThread* 
	- uruchamiana dla wątku, który przechodzi w stan gotowości lub zwiększa priorytet,
	- – porównuje priorytet gotowego wątku z priorytetem wątku wykonywanego i albo wywłaszcza wątek wykonywany albo kolejkuje wątek gotowy.

Przykłady implementacji planowania przydziału procesora (29)

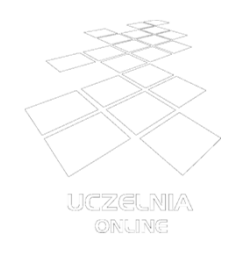

# **Przebieg wywłaszczenia przez ReadyThread**

Niech *T<sub>g</sub>* oznacza wątek gotowy, *T*<sub>w</sub> wątek wykonywany, a pri(*T*) priorytet wątku *T*.

if  $\textsf{pri}( \mathcal{T}_g ) \le \textsf{pri}( \mathcal{T}_\mathsf{w} )$  then **if** liczba wykorzystanych kwantów przez *Tg* <sup>1</sup>**then** umieść  $T_q$  na końcu *KiDispatcherReadyListHead*[pri( $T_q$ )] **else**

umieść  $T_q$  na pocz. *KiDispatcherReadyListHead*[pri( $T_q$ )] **else**

umieść  $\mathcal{T}_{_{\mathsf{W}}}$ na pocz. *KiDispatcherReadyListHead*[pri( $\mathcal{T}_{_{\mathsf{W}}})$ ]

Przykłady implementacji planowania przydziału procesora (30)

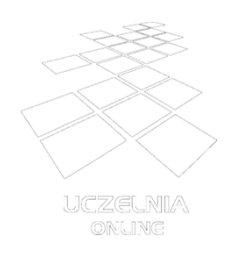

**Upłynięcie kwantu czasu**

- Kwant wyrażanych jest *jednostkach kwantu czasu*.
- Liczba jednostek do dyspozycji wątku wynosi:
	- 6 w wersjach dla komputerów osobistych i stacji,
	- **Links of the Common** 36 — w wersjach dla serwerów.
- Z każdym taktem zegara odejmowane są 3 jednostki.
- Upłynięcie kwantu czasu (zredukowanie liczby jednostek do 0) powoduje wywłaszczenie z procesora pod warunkiem, że jest gotowy inny wątek o takim samym (lub wyższym) priorytecie.
- Jeśli dotychczas działający wątek jest jedynym o tak wysokim priorytecie, przydzielony zostaje mu kolejny kwant.

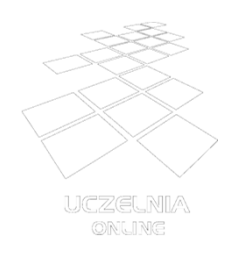

**Regulacja kwantu czasu (1)**

- Wątkowi o priorytecie mniejszym niż 16 zabierana jest jedna jednostka kwantu, gdy wchodzi on w stan oczekiwania.
- Jeśli jednak wątek działa na poziomie 14 lub wyższym, przed zredukowaniem jego kwant jest odnawiany.
- Podobne postępowanie jest przeprowadzane w pewnych przypadku wątków pierwszoplanowych, nawet jeśli ich priorytet jest mniejszy niż 14.
- W przypadku wątków o priorytetach powyżej 15 liczba jednostek kwantu jest odnawiana po wyjściu ze stanu oczekiwania.

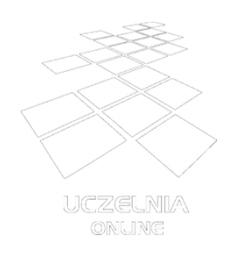

**Regulacja kwantu czasu (2)**

- Wątki procesu pierwszoplanowego mogą uzyskać 3 krotnie dłuższy kwant czasu, zależnie od ustawienia rejestru *HKLM\SYSTEM\CurrentControlSet\Control\PriorityContr ol\Win32PrioritySeparation*
- Wydłużenie kwantu ma na celu zwiększenie preferencji dla wątków związanych z oknem pierwszoplanowym przy jednoczesnym uniknięciu zagłodzenia wątków drugoplanowych.
- W ramach przeciwdziałania głodzeniu wydłużany jest również 2krotnie czas dla wątków oczekujących długo (ponad 300 taktów) na procesor. Celem tego wydłużenia jest przeciwdziałanie inwersji priorytetów.

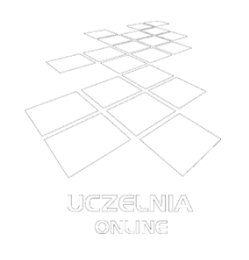

# **Zmiana dynamicznych priorytetów wątków**

- Podwyższenie priorytetu wątku (maksymalnie do wartości 15) może nastąpić w następujących przypadkach:
	- po zakończeniu operacji wejścia-wyjścia,
	- –po oczekiwaniu na zdarzenie lub semafor,
	- and the state of the po zakończeniu oczekiwania przez wątek pierwszoplanowy,
	- **Links of the Common** po przebudzeniu wątku GUI,
	- po zbyt długim oczekiwaniu w stanie gotowości.
- Podwyższony priorytet jest obniżany sukcesywnie o 1 po upływie kwantu czasu, aż wróci do wartości bazowej.

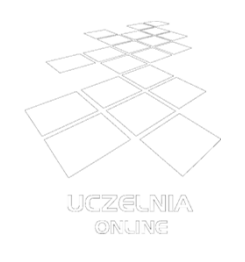

**Wzrost priorytetu po zakończeniu operacji wejściawyjścia**

- Operacja związana z dyskiem, CD, portem równoległym lub kartą video — wzrost o 1
- Operacja związana z siecią, portem szeregowym, potokiem, skrytką pocztową — wzrost o 2
- Operacja związana z klawiaturą lub myszą wzrost o 6
- Operacja związana z kartą dźwiękową wzrost o 8
- Wartość podwyższenia dodawana jest do **bazowego** priorytetu wątku.

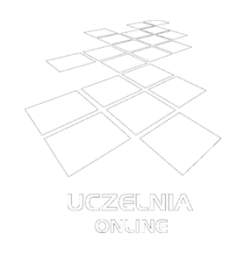

**Wzrost priorytetu po oczekiwaniu na zdarzenie lub semafor**

- Wartość zwiększenia, 1, dodawana jest do **bazowego** priorytetu wątku.
- Kwant czasu procesora zmniejszany jest o 1 jednostkę.

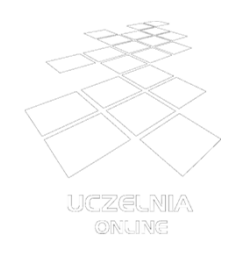

**Wzrost priorytetu po zakończeniu oczekiwania przez wątek pierwszoplanowy**

- Priorytet zwiększany jest o wartość zmiennej jądra *PsPrioritySeparation*, dostępnej też jako jedno z pól w rejestrze Windows pod nazwą *HKLM\SYSTEM\CurrentControlSet\Control\PriorityContr ol\Win32PrioritySeparation*
- Wartość zwiększenia dodawana jest do **bieżącego** priorytetu wątku.
- Zależnie do wartości *Win32PrioritySeparation* może zostać zwiększony kwant czasu dla wszystkich wątków procesu pierwszoplanowego.

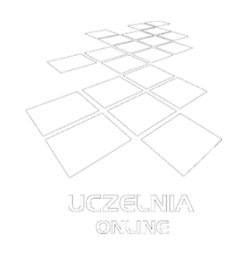

# **Wzrost priorytetu po przebudzeniu wątku GUI**

• Wartość zwiększenia — 2 — dodawana jest do **bieżącego** priorytetu wątku.

Przykłady implementacji planowania przydziału procesora (38)

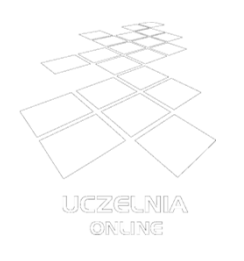

**Przeciwdziałanie głodzeniu**

- Co sekundę uruchamiany jest wątek *balance set manager*, którego jednym z zadań jest sprawdzanie czasu bieżącego oczekiwania wątków gotowych.
- Jeśli wątek oczekuje dłużej niż 300 taktów zegara (około 3 – 4 sekundy), jego priorytet uzyskuje wartość 15, a kwant czasu zwiększa się dwukrotnie, a w wersjach "serwerowych" czterokrotnie.
- Po upływie przyznanego kwantu, priorytet wątku wraca do poziomu bazowego.